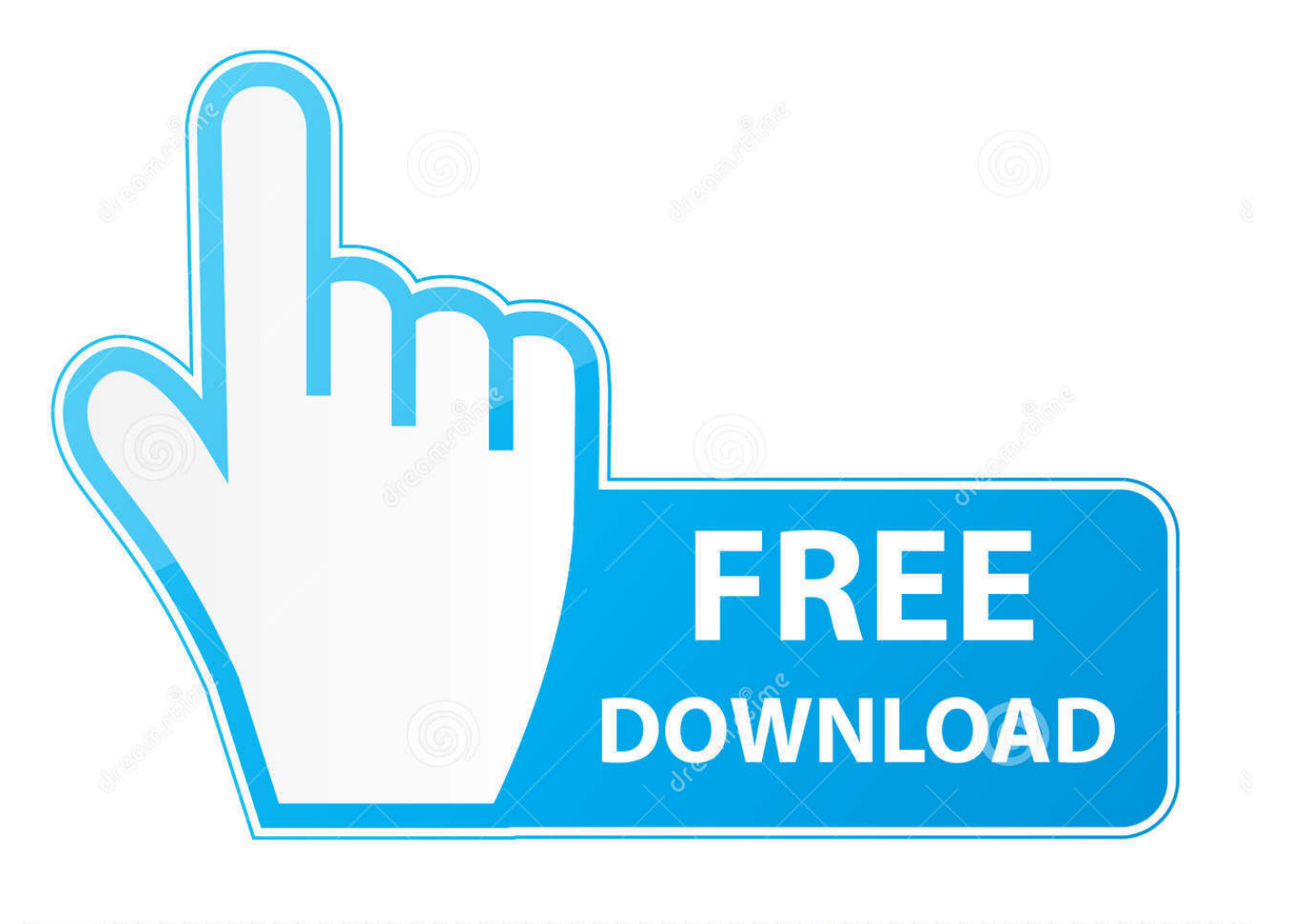

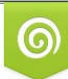

Download from Dreamstime.com eviewing purposes only D 35103813 C Yulia Gapeenko | Dreamstime.com

É

[Create A Backup Of An IOS Device Using Apple Configurator](https://fancli.com/1hpaji)

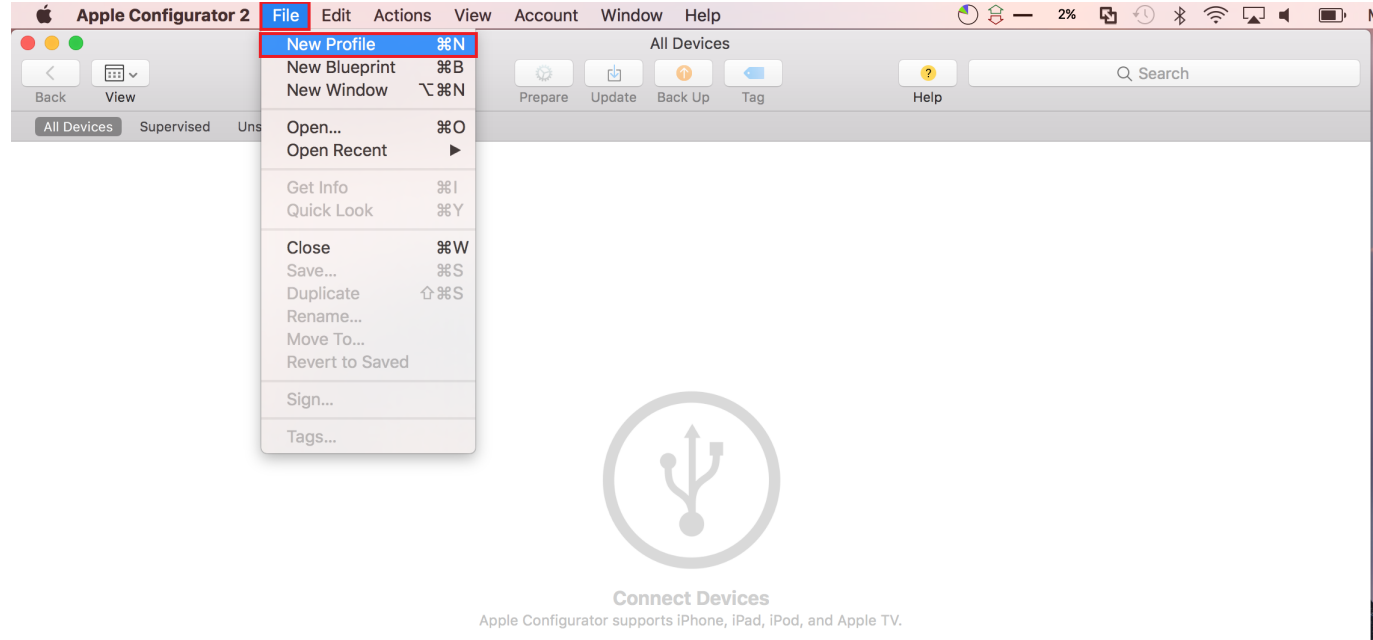

[Create A Backup Of An IOS Device Using Apple Configurator](https://fancli.com/1hpaji)

 $\overline{\phantom{a}}$ 

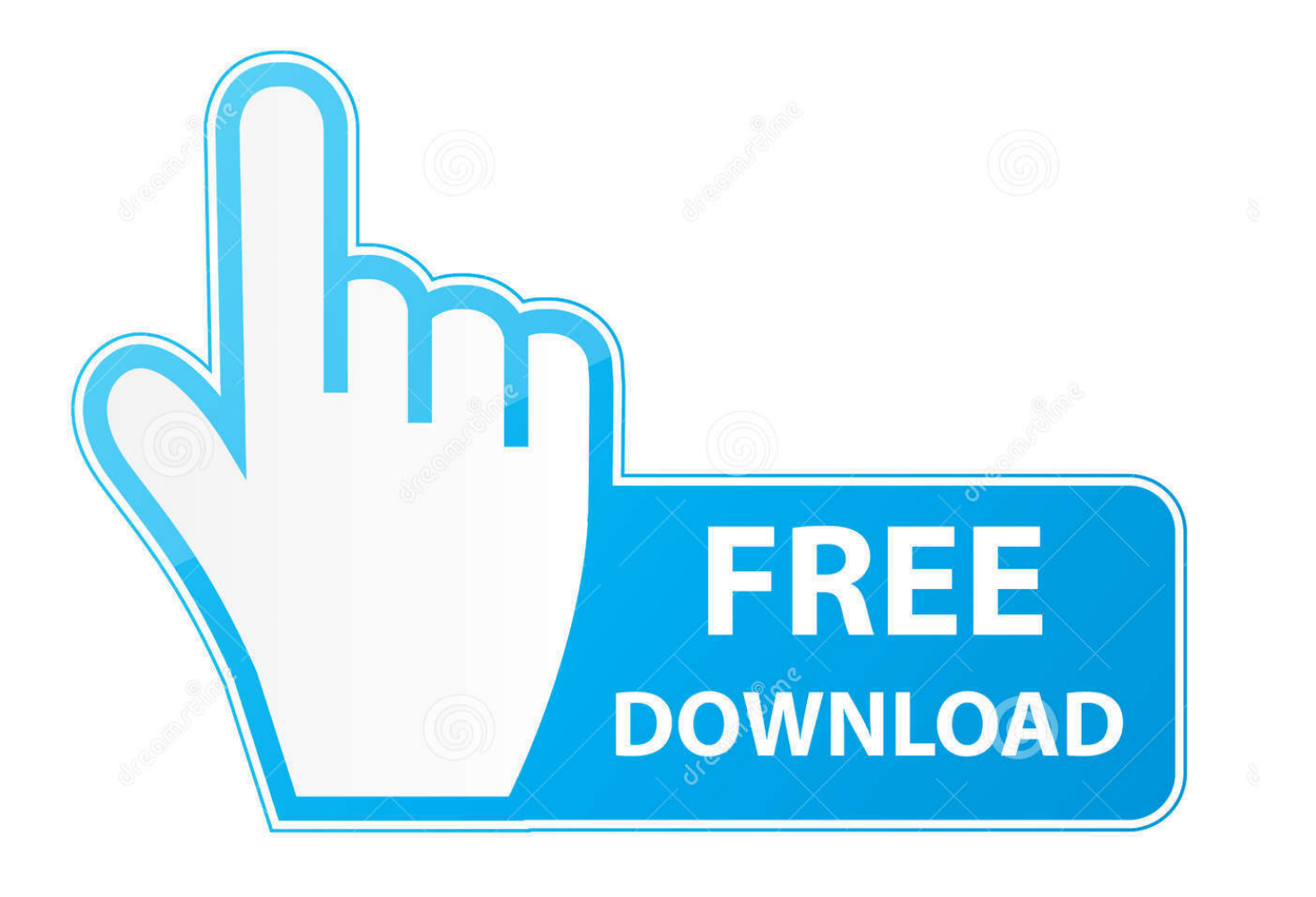

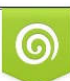

Download from Dreamstime.com or previewing purposes only D 35103813 O Yulia Gapeenko | Dreamstime.com

P

Apple Configurator's approach to backup is not "incrementally update this backup set" but rather "make a complete clone of this device".. To create a backup, first open Apple Configurator 2 and tether a device to the computer running Apple Configurator. Next, right-click on a device and then choose the Back Up option. Once you unlock the device (if locked) the backup process will start. That's it.. Choosing between iTunes and iCloud backup ... Previously you were able to make backups of your iOS apps: plug your phone into iTunes on your Mac ... Pick an app and Apple Configurator 2 will install it to your iOS device.. You can bulk enroll devices using Apple Configurator on a macOS ... management visibility of devices, complete backup prevention, and .... Using Apple Configurator 2.5 to Prepare iPad and iPhone for Automated Device Enrollment. ... Back up the device via iCloud or iTunes before wiping. Turn off ... Make a note of the device's serial number (available from the Info view in Apple .... To restore a device, we'll first create a backup, described here. As of Apple Configurator 2, you can use iTunes and Apple Configurator .... Here's how to make sure you can continue to supervise the same iOS devices. Back up your data. Before you reinstall macOS or move to a new .... Supervision, or iOS supervised mode, is a special mode for administrators to control a device. ... reset to the mode (supervised or unsupervised) used during backup. ... To supervise a device with Apple Configurator, you must have a ... on the following screen if desired; Generate a supervision identity when .... Apple Configurator 2 is used for managing corporate iOS devices and distributing apps within the company. Back up the data on your device before switching it to supervised mode. To put an iOS ... Select Generate a new supervision identity.. ... be added to DEP. Here's how to add iOS 11 devices to DEP using Apple Configurator 2.5. ... So, ensure that you back up the device via iTunes / iCloud. You need to turn ... Create a blueprint by going to Blueprints → Edit Blueprints → New.. You have a Mac computer with Apple Configurator 2 installed. Backup your iPhone or iPad data as the process is going to erase the device. Sign out of the ...

... iOS-based devices is made easy by creating blueprints that manage custom configurations for deployments using Apple Configurator 2 in .... How To: Put device into supervised mode with Apple Configurator 2 ... Export the supervision identity you created and save it! ... If you wish to restore data on your device after supervising it, a backup can be made directly in .... Here's how to make sure you can continue to supervise the same iOS devices. Back up your data. Before you reinstall macOS or move to a new .... Apple's Mobile Device Management (MDM) technology relies on configuration profiles to push settings to fleets of enrolled devices remotely, .... create a backup to iCloud with Find my iPad turned off from that old device; connect the new device (replacement) to Configurator and go through the Prepare .... Simply put, supervise the 2nd device, and restore the backup to the 2nd device ... Part 2 Supervising iOS devices using Apple Configurator 2.. If setting up supervised devices for the first time, select the radio button next to Generate a New Supervision Identity to create a new one for your .... Supervising managed unsupervised iOS devices without data loss using Mobile ... Build your own business apps Zoho Creator · Remote Support SoftwareZoho ... in Mobile Device Manager Plus using DEP Enrollment and Apple Configurator. ... Device to be supervised- main device; A temporary device to back up data- .... In Apple Configurator 2, back up a preferred configuration and restore it to your other devices. ... If you forgot your Apple ID password · If you forgot the passcode for your iPhone, iPad, ... Create a backup. Connect the device to a USB port on the Mac that has Apple Configurator 2 installed, then select it in the device window.

## bdeb15e1ea

[Четырехъядерный процессор AMD Ryzen сравнили с Intel Core i7-7700K в 20 тестах и играх](http://wilkins.stoughtonschools.org/sites/stoughtonwest/files/uploads/elementary_handbook_2019-2020_-_portuguese.pdf) [MAGIX Video Pro X11 17.0.2.44 \(x64\)](http://tisrigicow.over-blog.com/2020/07/MAGIX-Video-Pro-X11-170244-x64.html) [Tuneup Utilities Full Crack](https://www.change.org/o/tuneup_utilities_full_crack) [Shop Titans: Design Trade Apk Mod Unlock All](http://site-2720122-8587-3107.mystrikingly.com/blog/shop-titans-design-trade-apk-mod-unlock-all) [GPS Signal v21.1.0 Apk \[Premium\] \[Latest\]](https://www.amesburyma.gov/sites/g/files/vyhlif2731/f/uploads/2011_city_of_amesbury_charter.pdf) [Fl Studio Latest](https://anaconda.org/wittriripe/fl_studio_latest/notebook) [MadAppLauncher v1.10.0.0](http://bransysnevi.mystrikingly.com/blog/madapplauncher-v1-10-0-0) [Le mode aventure de Crash Team Racing Nitro-Fueled revele lors du...](https://www.jsassocies.be/nl-be/system/files/webform/visitor-uploads/le-mode-aventure-de-crash-team-racing-nitrofueled-revele-lors-du.pdf) [Bhoothnath \[2008 – FLAC\]](https://ameblo.jp/derwwestmicto/entry-12610518614.html) [injustice gods among us hacked game save – injustice gods among us hack mac os MacOSX](https://www.aeroport-perpignan.com/sites/default/files/webform/dfwdsfsdef4/ripger184.pdf)